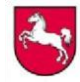

## **Hinweise zur Auswertung der Abiturprüfung 2021**

## **Fachbezogene Auswertung**

Die fachbezogene Auswertung der Ergebnisse der Abiturprüfung wird wie in den Vorjahren fortgeführt. Dazu werden die schriftlichen und mündlichen Ergebnisse als Durchschnittswerte der einzelnen Prüfungsgruppen einer Schule über eine Datenmaske elektronisch zurückgemeldet.

Vor dem Hintergrund der Anforderungen der Kerncurricula und der Weiterentwicklung kompetenzorientierter Aufgabenformate insbesondere in den Fächern Deutsch, Englisch, Französisch, Spanisch, Mathematik, Chemie und Physik wird die erweiterte Auswertung der schriftlichen Abiturprüfung in diesen Fächern fortgeführt, um die Aufgabenstellungen und Ergebnisse in Bezug auf einzelne Kompetenzbereiche fachbezogen evaluieren zu können.

Seit der Abiturprüfung 2017 werden die fachbezogenen Ergebnisse auch geschlechterbezogen zurückgemeldet.

Im Prüfungsjahr 2021 wird den Schulen ausnahmsweise eine weitere Prüfungsaufgabe je Fach (außer Sport) zur Auswahl bereitgestellt, sodass die Prüfer\*innen eine Vorauswahl treffen. Bei der Rückmeldung der Ergebnisse werden die den Prüflingen vorgelegten Aufgaben angegeben.

### **Prüfungsfach Deutsch:**

Die Prüflinge erhalten drei Aufgabenstellungen zur Auswahl.

In der Rückmeldung wird erfasst, wie häufig die jeweilige Aufgabe gewählt wurde und wie sich das durchschnittliche Ergebnis je Aufgabe darstellt. Eingabebeispiel:

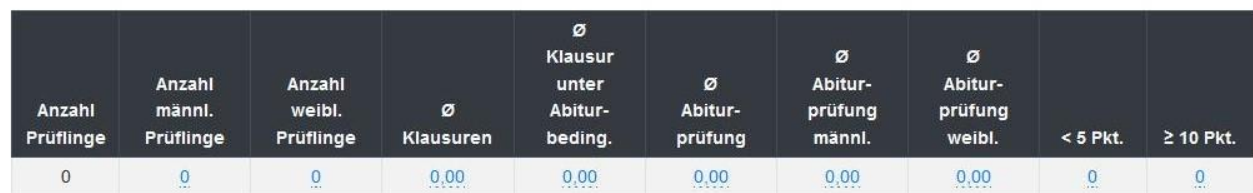

Eingabe der Ergebnisse für diese Prüfungsgruppe - Felder für die Eingabe bitte anklicken

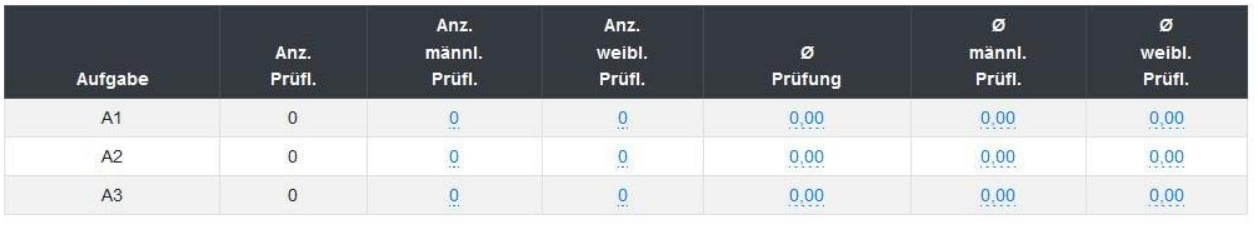

Statistik der Aufgaben

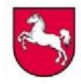

Referat 33 / Logistikstelle für zentrale Arbeiten Mai 2021

### **Prüfungsfächer Englisch, Französisch und Spanisch:**

Die Prüflinge erhalten eine kombinierte Aufgabe, bestehend aus jeweils einer Aufgabe zum Hörverstehen und zur Sprachmittlung (Pflichtteil) sowie der Textaufgabe (Wahlteil). Die Ergebnisse der Aufgabenteile werden getrennt erfasst. Eingabebeispiel:

Eingabe der Ergebnisse für diese Prüfungsgruppe - Felder für die Eingabe bitte anklicken

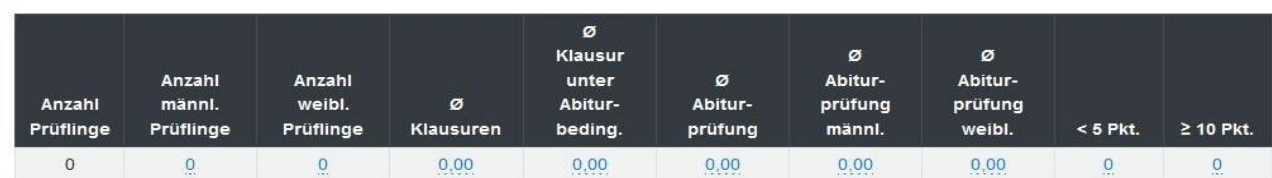

#### Einzelauswertung von Sprachmittlung und Textaufgabe

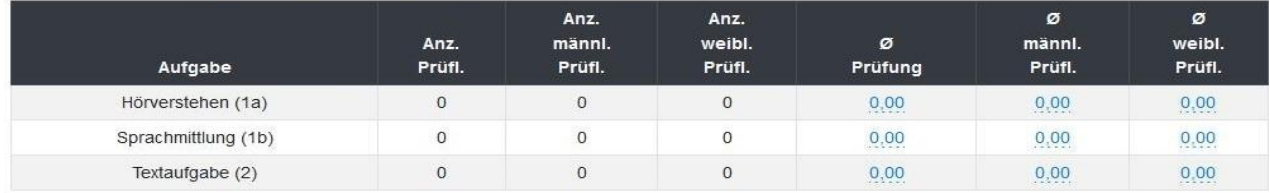

Für die **neu beginnenden Fremdsprachen Französisch, Spanisch und Latein** wird bei der Eingabe der Prüfungsgruppe das Kontrollfeld gANeu aktiviert.

### **Prüfungsfach Mathematik:**

Die Prüflinge erhalten einen Pflichtteil ("hilfsmittelfreier Teil") und einen Wahlteil entsprechend des eingesetzten digitalen Hilfsmittels. Es wird erfasst, welches Aufgabenpaket der Prüfungsgruppe vorgelegt wurde.

Die Ergebnisse bzw. die durchschnittlich erreichten Bewertungseinheiten der beiden Aufgabenteile werden getrennt erfasst. Eingabebeispiel:

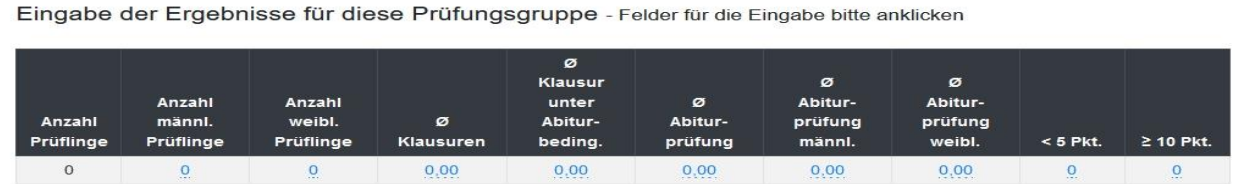

Einzelauswertung von Pflicht- und Wahlteil (Durchschnitt der Abiturprüfung in BE)

| Aufgabe     | Anz.<br>Prüfi. | Anz.<br>männi.<br>Prüfi. | Anz.<br>weibl.<br>Prüfi. | ø<br>Prüfung | ø<br>männi.<br>Prüfi. | ø<br>weibl.<br>Prüfi. |
|-------------|----------------|--------------------------|--------------------------|--------------|-----------------------|-----------------------|
| Pflichtteil |                |                          | $\Omega$                 | 0,00         | 0,00                  | 0,00                  |
| Wahlteil    |                |                          | v                        | 0,00         | 0,00                  | 0,00                  |

Für die Prüfungsgruppe gewähltes Aufgabenpaket

#### Aufgabenpaket:

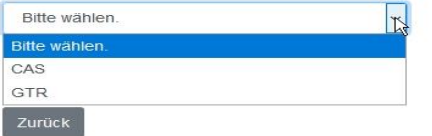

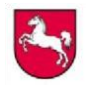

Im Prüfungsfach **Mathematik an Beruflichen Gymnasien** wird neben der Rechnerart (CAS oder GTR) auch die Angabe "Wirtschaft" oder "Technik" eingetragen.

## **Prüfungsfach Physik**

Für das erhöhte Anforderungsniveau erhalten die Schulen drei Aufgabenpakete. Nach Entscheidung der Schule kann zusätzlich zu dem Aufgabenpaket ohne Schülerexperiment entweder das Aufgabenpaket mit Schülerexperiment zum Sachgebiet "Optik und Atomphysik" oder das Aufgabenpaket mit Schülerexperiment zum Sachgebiet "Magnetismus – Elektrik – Elektronik" eingesetzt werden. Wird an einer Schule ein Aufgabenpaket mit Schülerexperiment eingesetzt, so wählt jeder Prüfling bei der Meldung zur Abiturprüfung zwischen den Aufgabenpaketen mit und ohne Schülerexperiment. Die Prüflinge eines Kurses werden entsprechend **in zwei Prüfungsgruppen aufgeteilt** und die Rückmeldung erfolgt für beide Prüfungsgruppen getrennt.

In den **separaten Eingabehilfen** wird (in der Spalte "mit Exp.") pro Prüfling erfasst, ob während der Prüfung der Prüfungsvorschlag mit oder ohne Experiment ausgewählt wurde. Diese Angabe entfällt bei der Rückmeldung für Prüfungsgruppen auf grundlegendem Niveau und für Prüfungsgruppen, die das Aufgabenpaket ohne Schülerexperiment vorgelegt bekommen haben.

Eingabebeispiel Physik:

Eingabe der Ergebnisse für diese Prüfungsgruppe - Felder für die Eingabe bitte anklicken

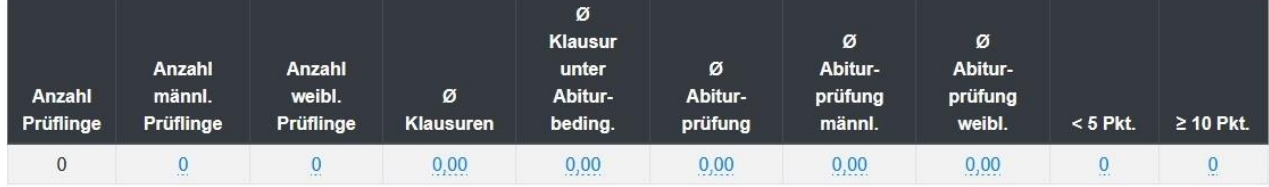

#### Für die Prüfungsgruppe gewähltes Aufgabenpaket

#### Aufgabenpaket:

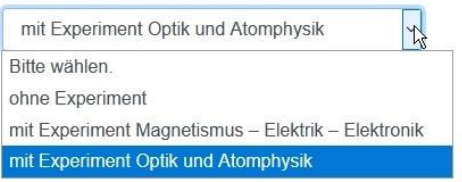

Schüler\*innen, die den Prüfungsvorschlag mit Experiment ausgewählt haben:

 $\overline{7}$  $\left| \div \right|$ 

#### **Prüfungsfach Chemie**

Seit der Abiturprüfung 2013 können im Fach **Chemie** auf erhöhtem Anforderungsniveau ebenfalls Schülerexperimente durchgeführt werden. Ab der Abiturprüfung 2021 stellt das Aufgabenpaket mit Experiment den Regelfall dar (Erlass vom 06.08.2018). Die Schulen erhalten zwei Aufgabenpakete.

Für die Rückmeldung im Fach Chemie wird in den **separaten Eingabehilfen** pro Prüfling erfasst, ob der Prüfungsvorschlag mit oder ohne Experiment bearbeitet wurde. Diese Angabe entfällt bei der Rückmeldung für das Prüfungsfach auf grundlegendem Anforderungsniveau.

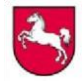

Referat 33 / Logistikstelle für zentrale Arbeiten Mai 2021

#### Eingabebeispiel Chemie:

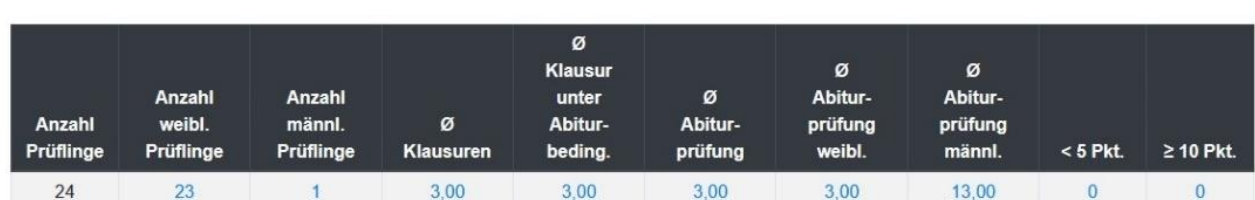

Eingabe der Ergebnisse für diese Prüfungsgruppe - Felder für die Eingabe bitte anklicken

#### Für die Prüfungsgruppe gewähltes Aufgabenpaket

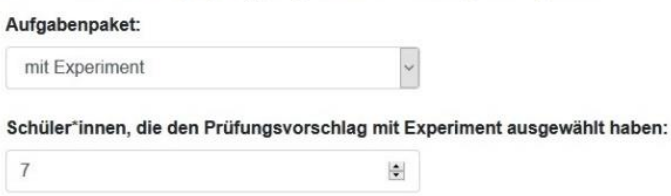

Sollten Schulen das Aufgabenpaket ohne Experiment wählen, muss diese Auswahl begründet werden:

Für die Prüfungsgruppe gewähltes Aufgabenpaket

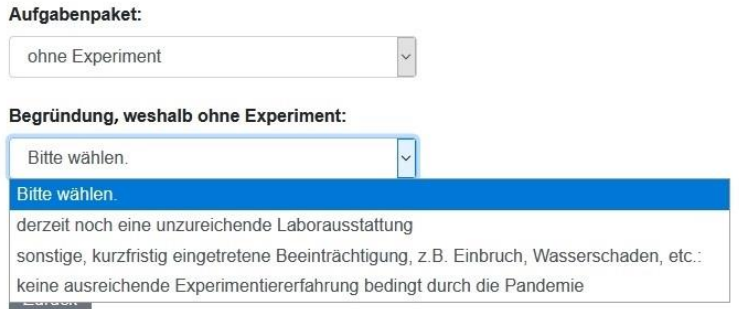

## **Ermittlung der Rückmeldedaten**

Um die automatische Berechnung der einzugebenden Daten aus den Klausur- bzw. den Halbjahresergebnissen durchzuführen, stehen für die Fächer jeweils **Excel-Dateien** für die Prüfungsgruppen auf erhöhtem Anforderungsniveau (P1, P2 und P3) und auf grundlegendem Anforderungsniveau (P4 und P5) zur Verfügung. Diese Dateien enthalten mehrere Tabellenblätter. Für das grundlegende Anforderungsniveau wurden die Eingaben für P4 und P5 getrennt. Bitte beachten Sie das entsprechende Informationstabellenblatt jeder Datei. Eingearbeitet wurde auch die geschlechterbezogene Abfrage. Für folgende Fächer werden gesonderte Dateien zur Verfügung gestellt: Deutsch, Englisch, Französisch, Spanisch, Mathematik, Chemie und Physik, außerdem für die neu beginnenden Fremdsprachen Französisch und Spanisch auf grundlegendem Niveau. Die Rückmeldedateien für die modernen Fremdsprachen enthalten eine Rechenhilfe zur Berechnung des schriftlichen Prüfungsergebnisses als gesondertes Tabellenblatt.

Diese Dateien sind für alle Schulformen einheitlich unter [www.gosin.de](http://www.gosin.de/) >Zentralabitur > 2021 abgelegt.

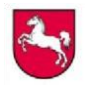

Referat 33 / Logistikstelle für zentrale Arbeiten Mai 2021

### **Hinweise zur Rückmeldung**

Die Ergebnisse aller Schülerinnen und Schüler, die an der Abiturprüfung teilgenommen haben, werden wie folgt zurückgemeldet:

- Es werden für die **schriftlichen** Prüfungsfächer nur dann Ergebnisse zurückgemeldet, wenn die Aufgaben **zentral** gestellt wurden.
- In den **mündlichen** Prüfungsfächern werden die Ergebnisse **aller Schülerinnen und Schüler** zurückgemeldet.
- Die Ergebnisse der Besonderen Lernleistungen **(BLL)** werden bei der Rückmeldung für das 4. Prüfungsfach **nicht** erfasst.
- Bei **Kooperationen** zwischen Schulen werden die Ergebnisse der Schülerinnen und Schüler nur an der Schule eingegeben, an der sie unterrichtet wurden.

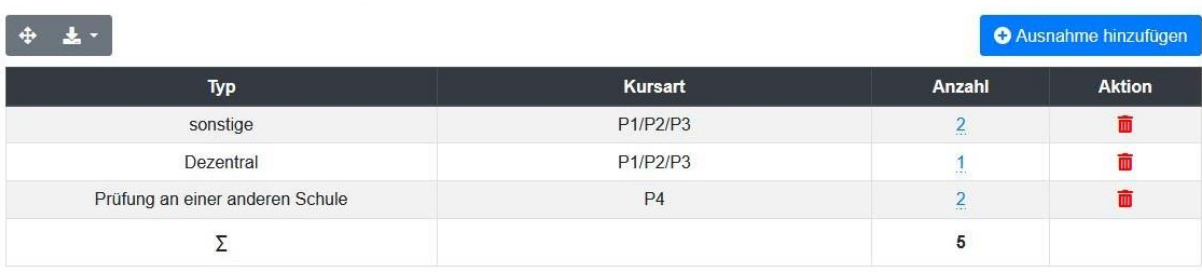

Ausnahmefälle - Felder für die Eingabe bitte anklicken

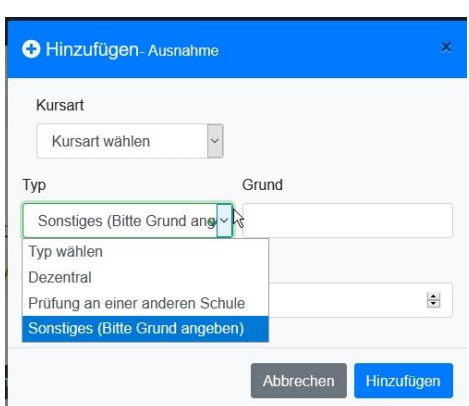

Die Eingabe zur Auswertung der Abiturergebnisse erfolgt insgesamt durch die Schule, nicht durch die einzelne Lehrkraft.

Für jede Prüfungsgruppe **der schriftlichen Prüfungsfächer (P1/P2/P3 oder P4)** sind, wenn die Aufgabenstellung zentral erfolgte**,** die folgenden Daten zurückzumelden:

- die **Anzahl der Prüflinge** insgesamt und **nach Geschlecht**, die aus diesem Kurs mitgeschrieben haben,
- der **Durchschnitt aller Klausuren**, die diese Prüflinge **in der Qualifikationsphase** mitgeschrieben haben. (Dabei werden die Punkte dieser Klausuren summiert und durch die Gesamtzahl der Klausuren geteilt. Aus unterschiedlichen Gründen nicht mitgeschriebene Klausuren werden dabei nicht berücksichtigt. Bei Wiederholungen sind die Klausuren des ersten Durchgangs nicht einzubeziehen.)
- der **Durchschnitt der Klausuren unter Abiturbedingungen** dieser Prüflinge,
- der **Durchschnitt der schriftlichen Abiturarbeiten** dieser Prüflinge insgesamt und **nach Geschlecht**,
- **zusätzliche Angaben** in den o. a. Fächern.

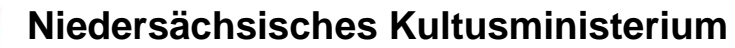

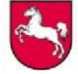

Referat 33 / Logistikstelle für zentrale Arbeiten Mai 2021

Für eine Prüfungsgruppe des **mündlichen Prüfungsfaches (P5)** sind die folgenden Daten zurückzumelden:

- die **Anzahl der Prüflinge** insgesamt und **nach Geschlecht**, die an der mündlichen Prüfung aus diesem Kurs teilgenommen haben,
- der **Durchschnitt aller Halbjahresergebnisse**, die diese Prüflinge in der Qualifikationsphase erhalten haben. Bei Wiederholungen sind die Halbjahresergebnisse des ersten Durchgangs nicht einzubeziehen.
- der Durchschnitt der mündlichen Prüfungsergebnisse dieser Prüflinge insgesamt und nach Geschlecht

## **Allgemeine Daten**

Eine Rückmeldung der Abiturnoten erfolgt seit der Abiturprüfung 2007 **ausschließlich online**.

Wie in den Vorjahren wird die Rückmeldung für Nutzer des aktuellen Zusatzmoduls **Abi.5** der Schulverwaltungssoftware **DaNiS** insofern erleichtert, als ein Teil der Rückmeldung über ein Datenupload erfolgen kann.

Aufgrund eines KMK-Beschlusses wird seit der Abiturprüfung 2011 die Anzahl der jeweiligen Geburtsjahrgänge für die Abiturientinnen und Abiturienten, die die Abiturprüfung bestanden haben, ebenfalls erfasst.

Zurückzumelden sind die Anzahlen

- 1.1. der zum Abitur zugelassenen Schülerinnen und Schüler,
- 1.2. der Schülerinnen und Schüler, die am Abitur teilnehmen,
- 1.3. der bestandenen Abiturprüfungen,
- 1.4. der nicht bestandenen Abiturprüfungen;

einzugeben sind dabei:

- die Gesamtzahl der Schülerinnen und Schüler,
- die Anzahl der Schülerinnen,
- die Gesamtzahl der nichtdeutschen Schülerinnen und Schüler,
- die Anzahl der nichtdeutschen Schülerinnen.

Allgemeine Daten - Felder für die Eingabe bitte anklicken

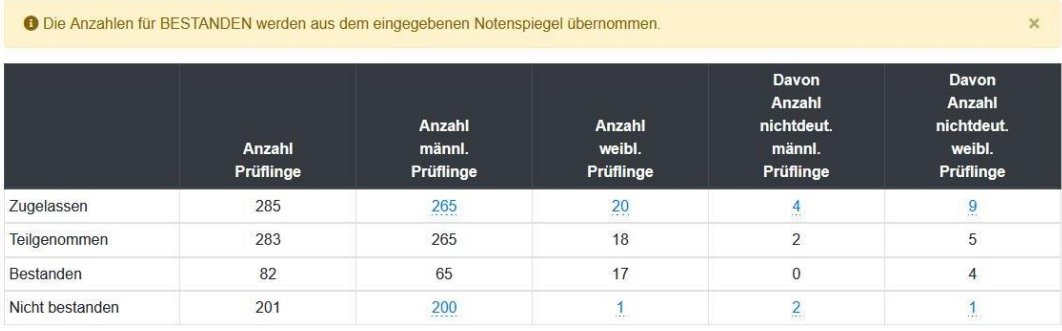

Referat 33 / Logistikstelle für zentrale Arbeiten Mai 2021

#### 1.5. der bestandenen Abiturprüfungen nach Geburtsjahrgängen,

Geburtsjahrgänge (nur Prüflinge, die bestanden haben) - Felder für die Eingabe bitte anklicken

<sup>O</sup> Bitte beachten Sie: Die Summe der Prüflinge aller Geburtsjahrgänge muss der Anzahl aller Prüflinge, die bestanden haben, entsprechen.

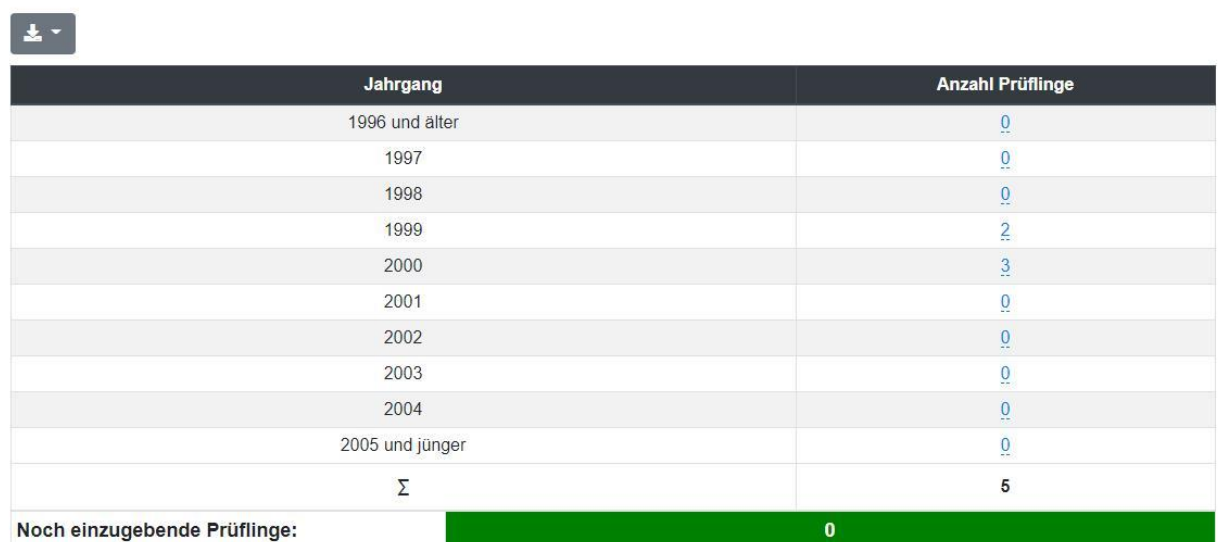

## 1.6. der Schülerinnen und Schüler mit besonderer Lernleistung (BLL) und Angabe des Faches, in dem diese erbracht wurde. Eingabebeispiel:

Prüflinge mit besonderer Lernleistung - Felder für die Eingabe bitte anklicken

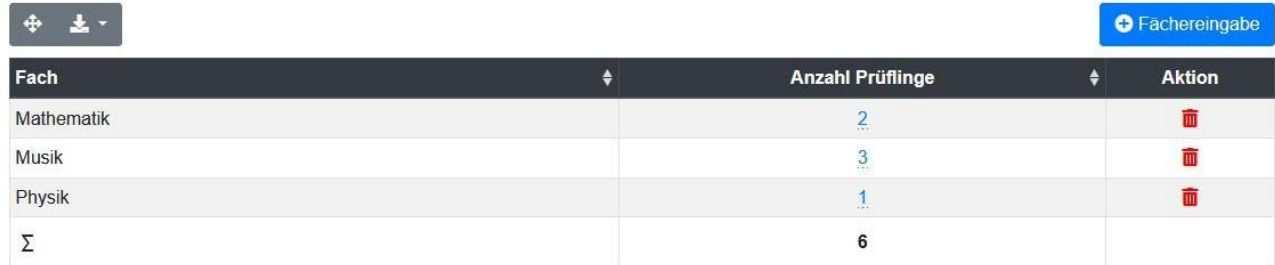

### **Anzahl der Abiturnoten:**

Die jeweilige Anzahl der Schülerinnen und Schüler pro Abiturnote wird in Zehntel-Schritten angegeben.

#### **Beste Abiturientinnen und Abiturienten**

Schülerinnen und Schüler, die eine Durchschnittsnote von 1,0 im Abitur erreicht haben, werden unter "Beste Abiturienten" (Vorname, Name, Privatadresse und erreichte Punktzahl) eingegeben. Eine Fehlanzeige ist erforderlich.

Die besten Prüflinge - Felder für die Eingabe bitte anklicken

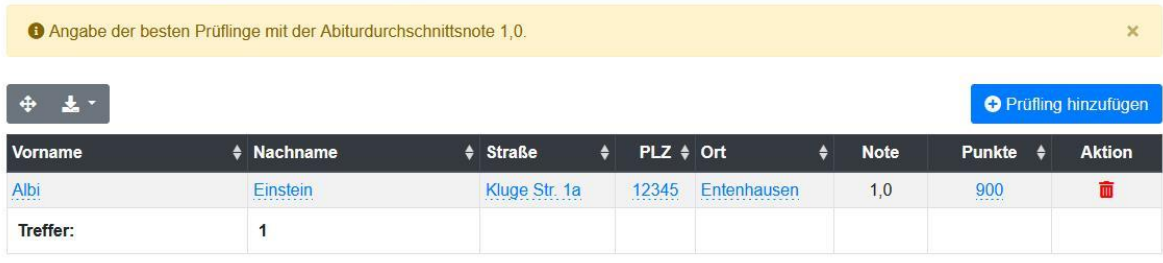